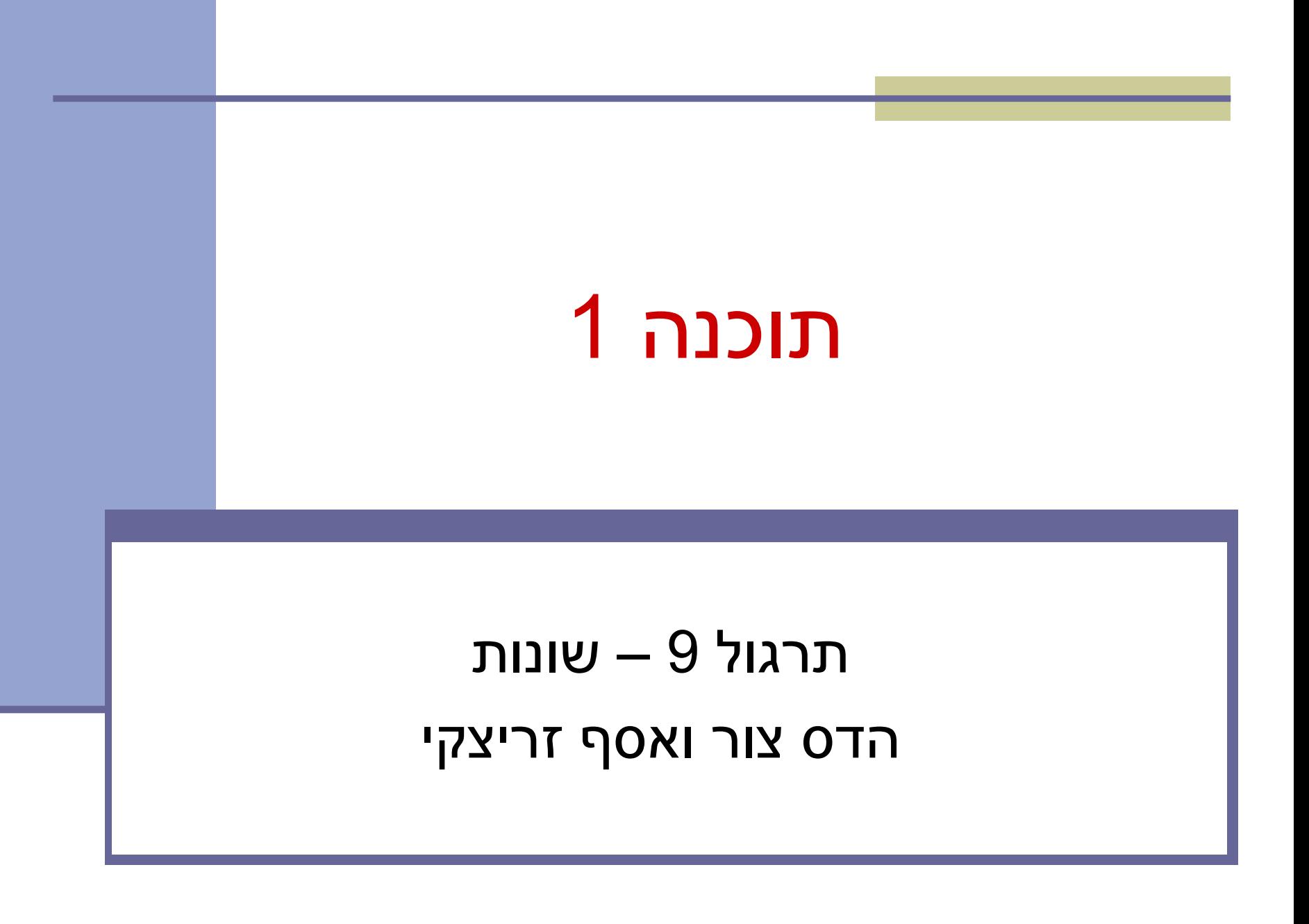

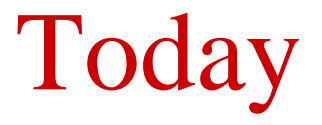

- More IO (object serialization)
- Equals / hashCode
- Static vs. Dynamic binding (maybe)

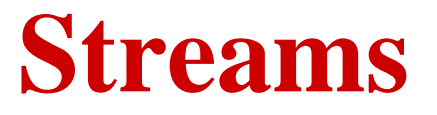

 A program that needs to read data from a source needs an **input stream** or **reader**

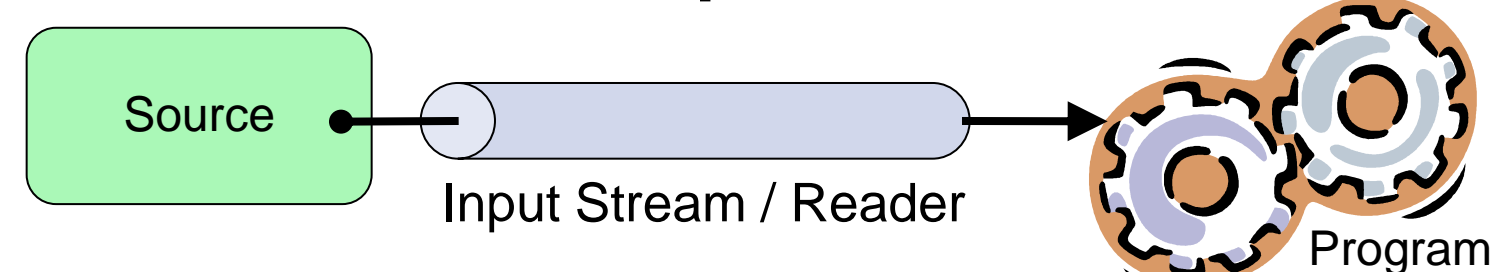

 A program that needs to write data to a destination needs an **output stream** or **writer**

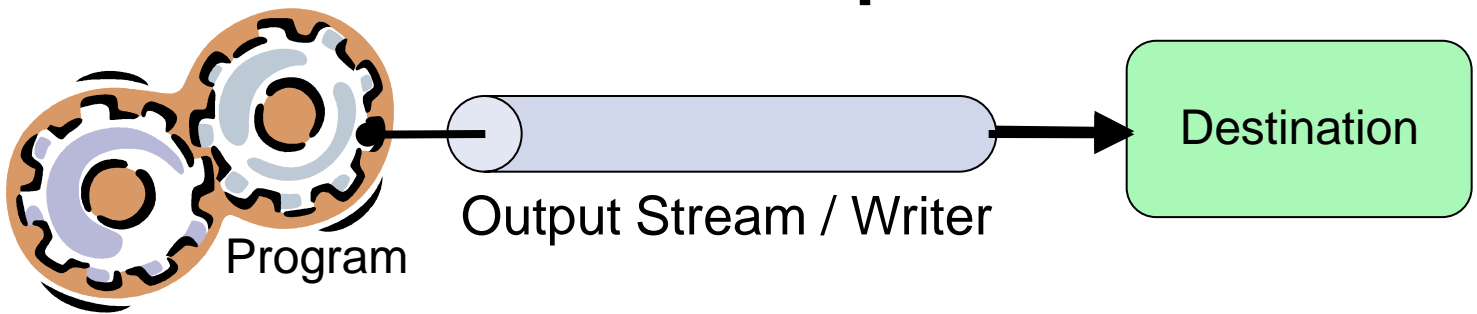

# **Stream Wrappers**

- Some streams wrap others streams and add new features.
- A wrapper stream accepts another stream in its constructor:

**DataInputStream din =** 

```
new DataInputStream(System.in);
```
**double d = din.readDouble();**

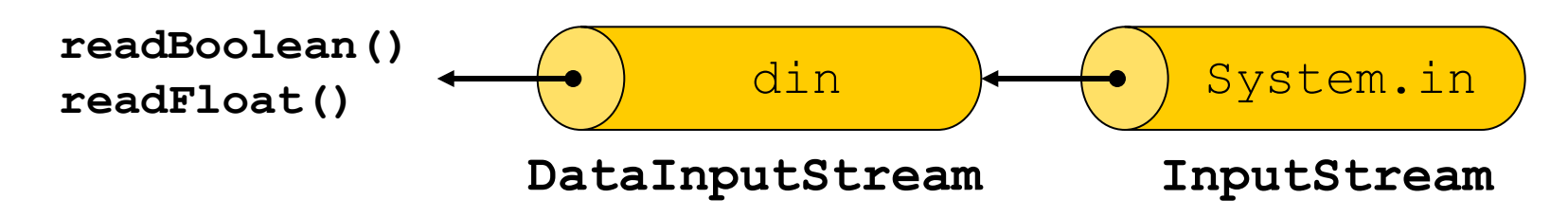

# **Stream Wrappers Example**

Reading a line of text from a file:

```
try {
    FileReader in = 
        new FileReader("FileReaderDemo.java"); 
    BufferedReader bin = new BufferedReader(in); 
    String text = bin.readLine();
    ...
} catch (IOException e) {...}
                bin ) in
         BufferedReader FileReader
readLine
```
# **The File Class**

Represents pathname (file or directory)

### Retrieve meta data about a file

- isFile / isDirectory
- **L** length
- **E** exists
- —<br>प्राप्त**ः**

…

- **Performs basic file-system operations:** 
	- **r** removes a file: delete()
	- creates a new directory: mkdir()
	- $\blacksquare$  checks if the file is writable: canWrite()

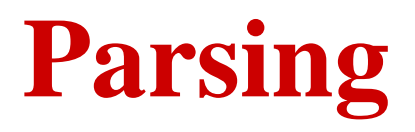

- Breaking text into a series of tokens
- **The Scanner** class is a simple text scanner which can parse primitive types and strings using regular expressions
- The source can be a stream or a string

# **Object Serialization**

## A mechanism that enable objects to be:

- saved and restored from byte streams
- persistent (outlive the current process)

## Useful for:

- persistent storage
- sending an object to a remote computer

# **The Default Mechanism**

## **The default mechanism includes:**

- The Serializable interface
- The ObjectOutputStream
- The ObjectInputStream

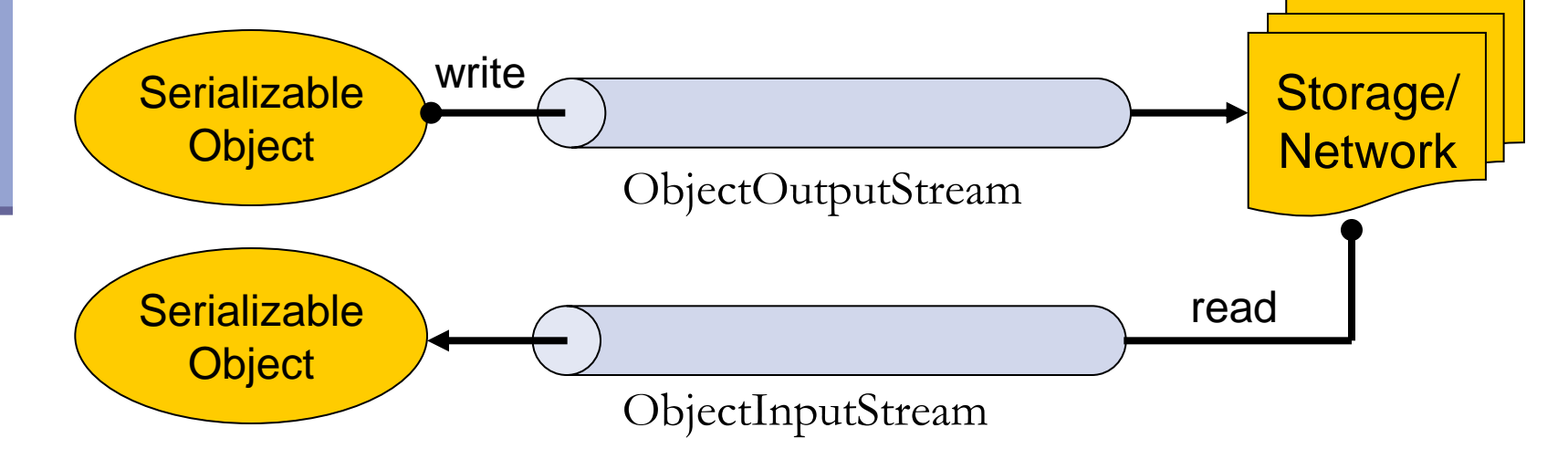

# **The Serializable Interface**

 Objects to be serialized must implement the java.io.Serializable interface

An empty interface

Some types are Serializable:

• Primitives, Strings, GUI components etc.

 Subtypes of Serializable types are also Serializable

# **Recursive Serialization**

### **Can we serialize a Foo object?**

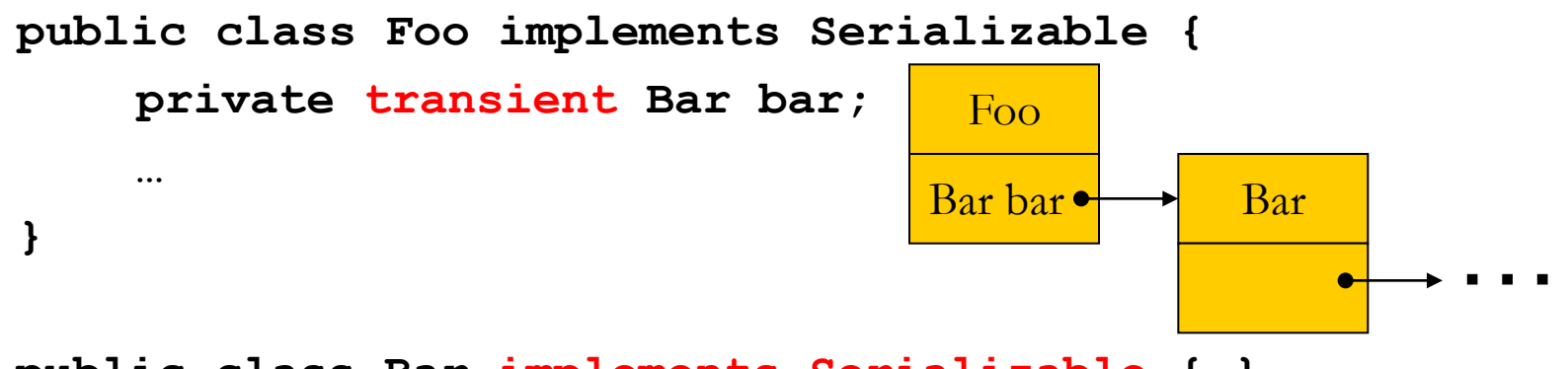

**public class Bar {…} public class Bar implements Serializable {…}**

- No, since Bar is not Serializable
- Solutions:
	- 1. Implement Bar as Serializable
	- 2. Mark the bar field of Foo as transient
	- 3. Customize the serialization process

# **HashMap Serialization**

```
Map<Integer, String> map = new HashMap<…>();
...
ObjectOutputStream out = null;
try {
    out = new ObjectOutputStream(
                    new FileOutputStream("map.s"));
    out.writeObject(map);
} catch (IOException e) {
    ...
} finally {
    ...
}
```
HashMap is Serializable, so are all the other **concrete** collection types we've seen

# **Reading Objects**

```
ObjectInputStream in = null;
try {
    in = new ObjectInputStream(
             new FileInputStream("map.s"));
    Map<Integer, String> map = 
        (Map<Integer, String>)in.readObject();
    System.out.println(map);
} catch (Exception e) { 
    ...
} finally {
    ...
}
```
# תזכורת: המחלקה Object

```
package java.lang;
public class Object {
    public final native Class<?> getClass();
    public native int hashCode();
    public boolean equals(Object obj) {
        return (this == obj);
    }
    protected native Object clone() throws CloneNotSupportedException;
    public String toString() {
        return getClass().getName() + "@" +
```
**}**

**}**

**...**

**Integer.toHexString(hashCode());** 

# מה יודפס?

```
public class Name {
    ...
    public static void main(String[] args) {
        Name name1 = new Name("Mickey", "Mouse");Name name2 = new Name("Mickey", "Mouse");System.out.println(name1.equals(name2));
        List<Name> names = new ArrayList<Name>();
        names.add(name1);
        System.out.println(names.contains(name2));
    }
}
                                                      false
                                                      false
```
## הבעיה

### רצינו השוואה לפי תוכן אבל לא דרסנו את equals מימוש ברירת המחדל הוא השוואה של מצביעים

```
public class Object {
    ...
    public boolean equals(Object obj) {
        return (this == obj);
    }
    ...
}
```
# החוזה של equals

### **רפלקסיבי**

**true** יחזיר **x.equals(x)**

#### **סימטרי**

**true** יחזיר **y.equals(x)** מ"אמ **true** יחזיר **x.equals(y)**

#### **טרנזיטיבי**

**true מ**חזיר **y.equals(z)** וגם **true מ**חזיר **x.equals(y)** אם **x.equals(z)** אז

#### **עקבי**

באופן עקבי (false או תחזיר) **x** . equals (y) האופן עקבי אם מידע שדרוש לצורך ההשוואה לא השתנה

#### **השוואה ל null**

**false** תחזיר תמיד **x.equals(null)**

# מתכון ל equals

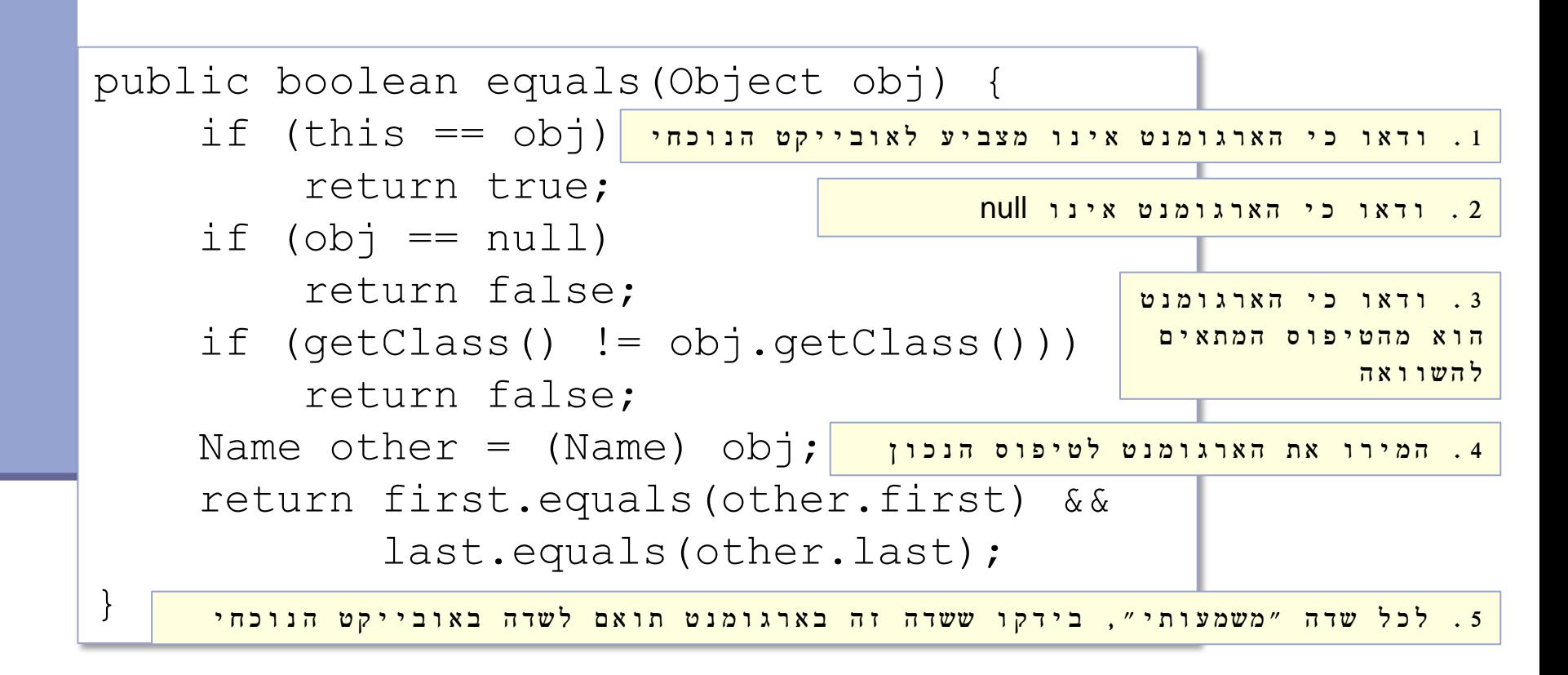

### טעות נפוצה

}

### להגדיר את הפונקציה equals כך:

public boolean equals(Name name) { return first.equals(other.first) && last.equals(other.last);

> זו אינה דריסה )overriding )אלא העמסה (overloading)

שימוש ב Override @יפתור את הבעיה

# אז הכל בסדר?

}

```
public class Name {
    ...
    @Override public equals(Object obj) {
        ...
    }
    public static void main(String[] args) {
        Name name1 = new Name("Mickey", "Mouse");Name name2 = new Name("Mickey", "Mouse");System.out.println(name1.equals(name2));
        List<Name> names = new ArrayList<Name>();
        names.add(name1);
        System.out.println(names.contains(name2));
    }
                                                       true יודפס
                                                       יודפס true
```
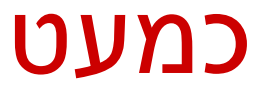

}

```
public class Name {
    ...
    @Override public equals(Object obj) {
        ...
    }
    public static void main(String[] args) {
        Name name1 = new Name("Micks", "Mouse");Name name2 = new Name("Mickey", "Mouse");System.out.println(name1.equals(name2));
        Set<Name> names = new HashSet<Name>();
        names.add(name1);
        System.out.println(names.contains(name2));
    }
                                                       true יודפס
                                                       יודפס false
```
hashCode I equals

## חובה לדרוס את hashCode בכל מחלקה שדורסת את equals!

# החוזה של hashCode

#### **עקביות**

 מחזירה אותו ערך עבור כל הקריאות באותה ריצה, אלא אם השתנה מידע שבשימוש בהשוואת **equals** של המחלקה

#### **שוויון**

 אם שני אובייקטים שווים לפי הגדרת equals אזי hashCode תחזיר ערך זהה עבורם

#### **חוסר שוויון**

- אם שני אובייקטים אינם שווים לפי equals לא מובטח ש hashCode תחזיר ערכים שונים
- החזרת ערכים שונים יכולה לשפר ביצועים של מבני נתונים המבוססים על hashing( לדוגמא, HashSet ו HashMap)

## מימוש hashCode

}

```
@Override public int hashCode() {
    return 31 * first.hashCode() + last.hashCode();
```
### השתדלו לייצר hash כך שלאובייקטים שונים יהיה ערך hash שונה

המימוש החוקי הגרוע ביותר )לעולם לא לממש כך!(

```
@Override public int hashCode() {
    return 42;
}
```
## תמיכה באקליפס

 אקליפס תומך ביצירה אוטומטית )ומשולבת( של hashCode I equals

> בתפריט Source ניתן למצוא Generate hashCode() and equals()

## Static versus run-time binding

```
 public class Account {
   public String getName(){...};
   public void deposit(int amount) {...}; 
 }
public class SavingsAccount extends Account {
   public void deposit(int amount) {...};
 }
 Account obj = new Account();
obj.getName(); 
obj.deposit(…);
obj = new SavingsAccount();
obj.getName(); 
obj.deposit(…);
```
# Static binding (or early binding)

- Static binding: bind at compilation time
- Performed if the compiler can resolve the binding at compile time
	- Static functions
	- Access to member variables
	- **Private methods**
	- **Final methods**

## Static binding example

```
public class A {
  public String someString = "member of A"; 
}
public class B extends A {
  public String someString = "member of B";
}
A a = new A();
A b = new B();
B c = new B();
System.out.println(a.someString);
System.out.println(b.someString);
System.out.println(c.someString);
```
**Output:**

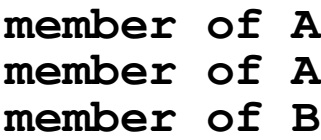

# When to bind?

### void func (Account obj) { obj.deposit(); }

What should the compiler do here?

- The compiler doesn't know which concrete object type is referenced by obj
- the method to call can only be known at run time (*because of polymorphism*)
- Run-time binding